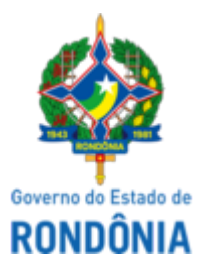

Diário Oficial do Estado de Rondônia nº 66 Disponibilização: 08/04/2022 Publicação: 08/04/2022

### GOVERNO DO ESTADO DE RONDÔNIA Casa Civil - CASA CIVIL

DECRETO N° 27.027, DE 7 DE ABRIL DE 2022.

Abre no orçamento-programa anual do estado de Rondônia, crédito adicional suplementar por superavit financeiro, até o valor de R\$ 125.181.190,62, para reforço de dotações consignadas no vigente orçamento, em favor da unidade orçamentária Departamento Estadual de Trânsito - DETRAN.

O GOVERNADOR DO ESTADO DE RONDÔNIA, no uso das atribuições que lhe confere o inciso V do artigo 65 da Constituição do Estado e nos termos do artigo 15 da Lei n° 5.246, de 10 de janeiro de 2022,

# $D E C R E T A$ :

Art. 1° Fica aberto no orçamento-programa anual do estado de Rondônia, crédito adicional suplementar por superavit financeiro, até o valor de R\$ 125.181.190,62 (cento e vinte e cinco milhões cento e oitenta e um mil cento e noventa reais e sessenta e dois centavos), em favor da unidade orçamentária Departamento Estadual de Trânsito - DETRAN, para atendimento de despesas correntes e de capital, no presente exercício, indicadas no Anexo Único.

Parágrafo único. O superavit financeiro indicado no **caput** é proveniente da reprogramação do saldo financeiro do exercício de 2021, apurado no balanço patrimonial, nas conciliações e nos extratos das contas bancárias específicas.

Art. 2° Este Decreto entra em vigor na data de sua publicação.

Palácio do Governo do Estado de Rondônia, em 7 de abril de 2022, 134° da República.

#### **MARCOS JOSÉ ROCHA DOS SANTOS** Governador

### **BEATRIZ BASÍLIO MENDES**

Secretária de Estado do Planejamento, Orçamento e Gestão

# **ANEXO ÚNICO**

#### **CRÉDITO ADICIONAL SUPLEMENTAR POR SUPERAVIT FINANCEIRO SUPLEMENTA**

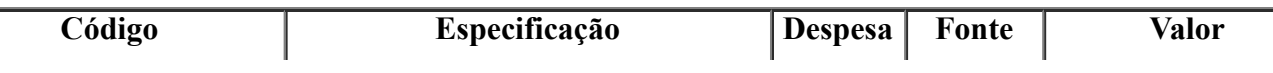

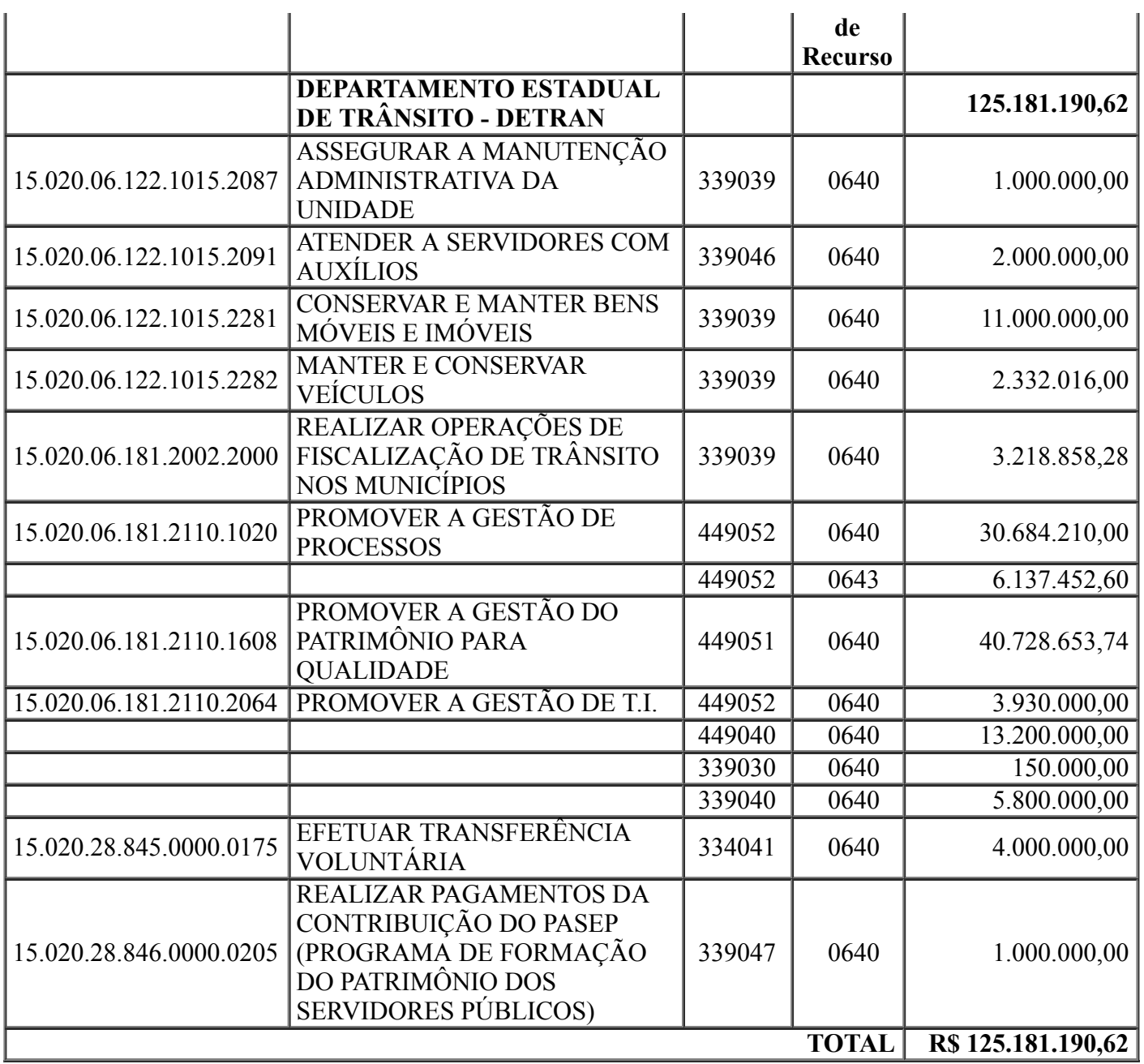

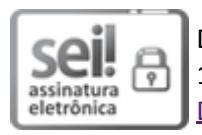

Documento assinado eletronicamente por **Beatriz Basilio Mendes**, **Secretário(a)**, em 08/04/2022, às 10:33, conforme horário oficial de Brasília, com fundamento no artigo 18 caput e seus §§ 1º e 2º, do [Decreto](http://www.diof.ro.gov.br/data/uploads/2017/04/Doe-05_04_2017.pdf) nº 21.794, de 5 Abril de 2017.

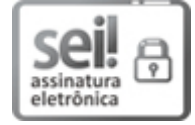

Documento assinado eletronicamente por **Marcos José Rocha dos Santos**, **Governador**, em 08/04/2022, às 11:34, conforme horário oficial de Brasília, com fundamento no artigo 18 caput e seus §§ 1º e 2º, do [Decreto](http://www.diof.ro.gov.br/data/uploads/2017/04/Doe-05_04_2017.pdf) nº 21.794, de 5 Abril de 2017.

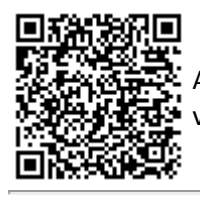

A autenticidade deste documento pode ser conferida no site [portal](http://sei.sistemas.ro.gov.br/sei/controlador_externo.php?acao=documento_conferir&id_orgao_acesso_externo=0) do SEI, informando o código verificador **0027943843** e o código CRC **9D3A50E8**.

Referência: Caso responda esta Decreto, indicar expressamente o Processo nº 0035.068089/2022-28 SEI nº 0027943843